## **Store connection settings separately from application settings**

*2015-10-03 01:57 AM - marisn -*

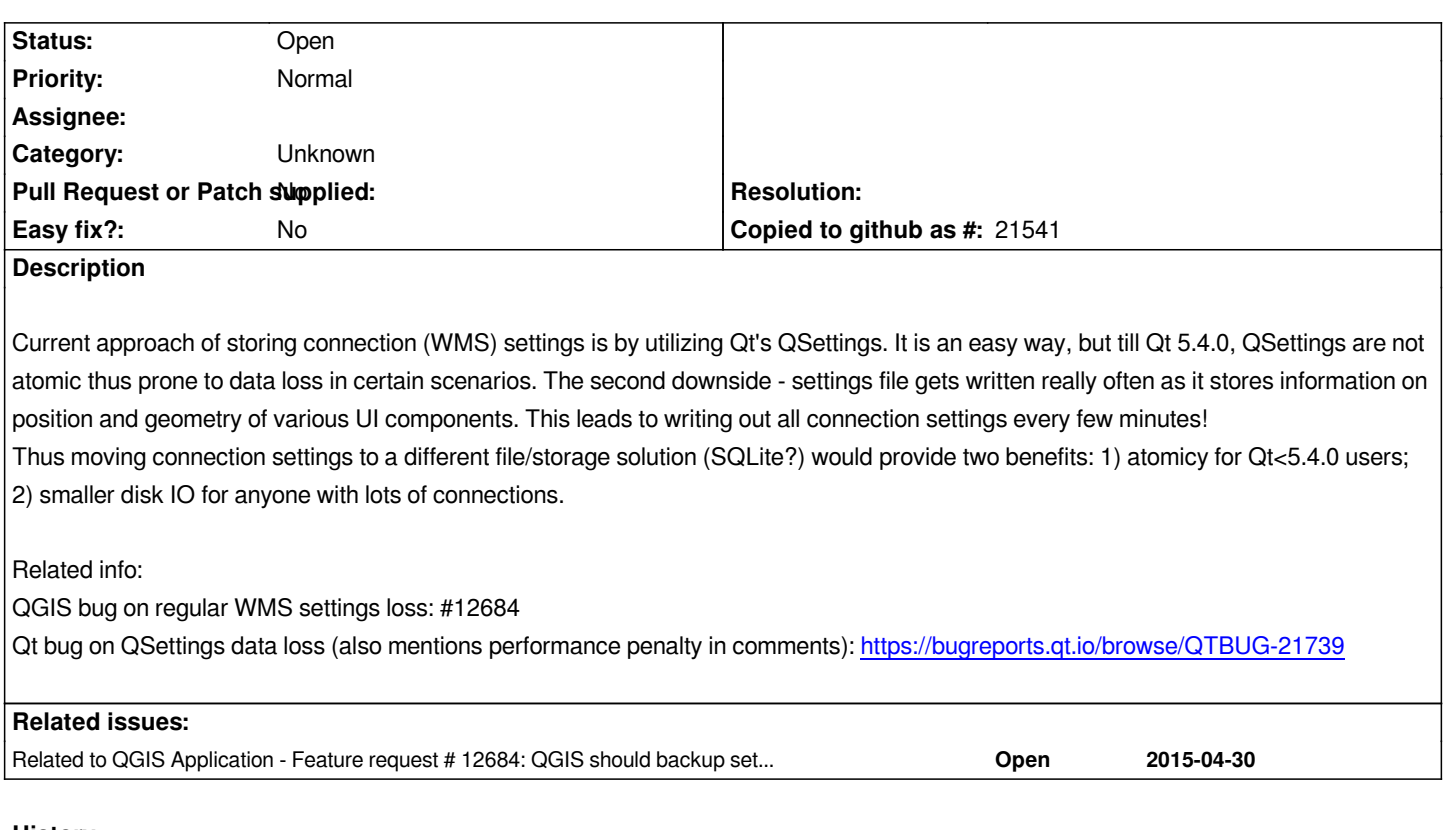

## **History**

## **#1 - 2017-05-01 12:46 AM - Giovanni Manghi**

*- Easy fix? set to No*

## **#2 - 2017-09-22 10:07 AM - Jürgen Fischer**

*- Category set to Unknown*